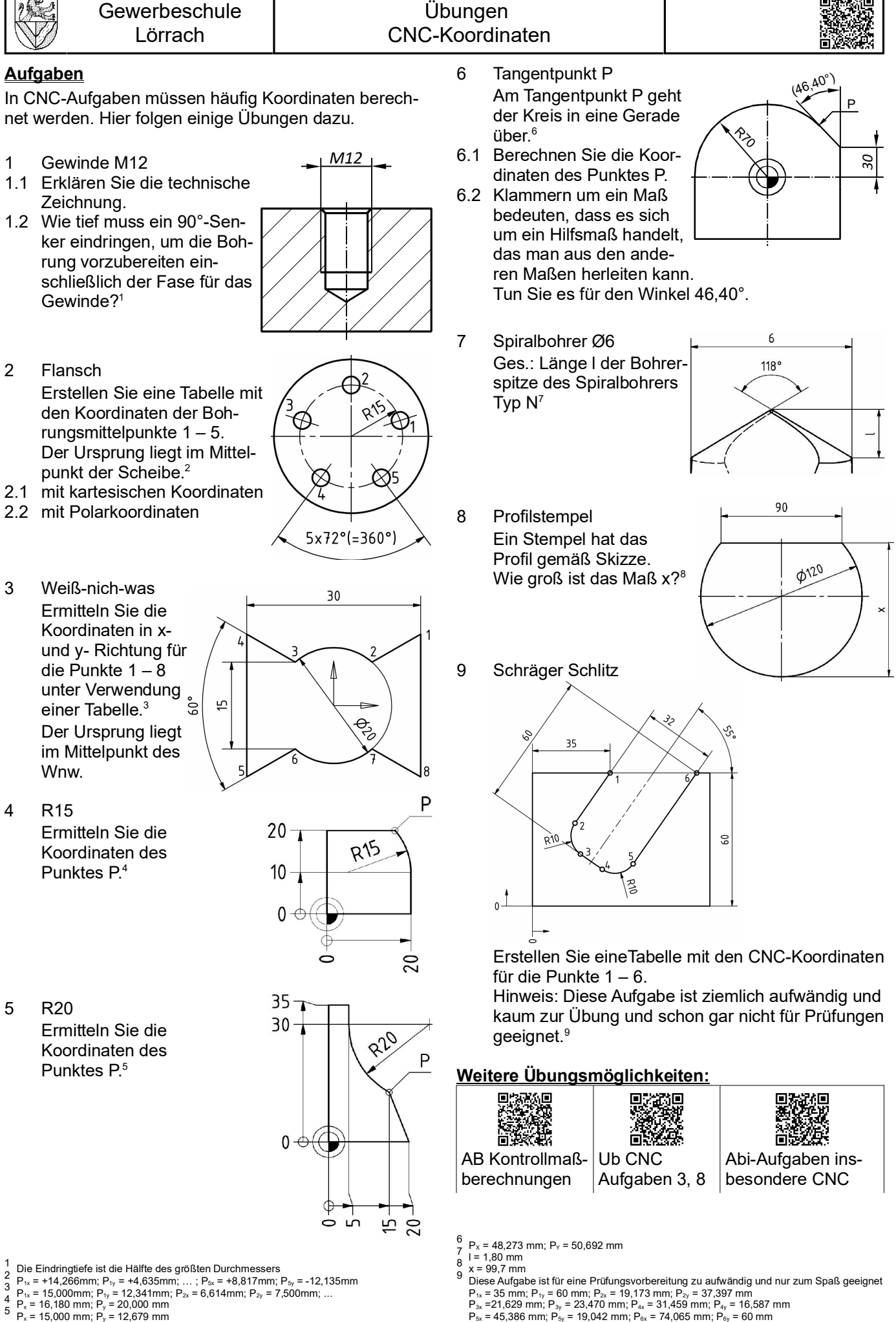

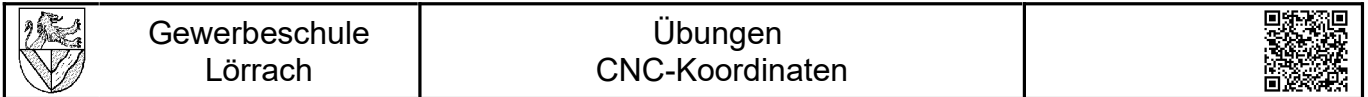

10 tgtm HP 2015/16-3: Halteplatte

10.1 Bestimmen Sie fehlenden Koordinaten der Punkte P1 bis P10.

Stellen Sie die Ergebnisse in einer Tabellen dar und dokumentieren Sie die Berechnungen für die Konturpunkte, welche nicht direkt aus der Zeichnung abgelesen werden können.<sup>10</sup>

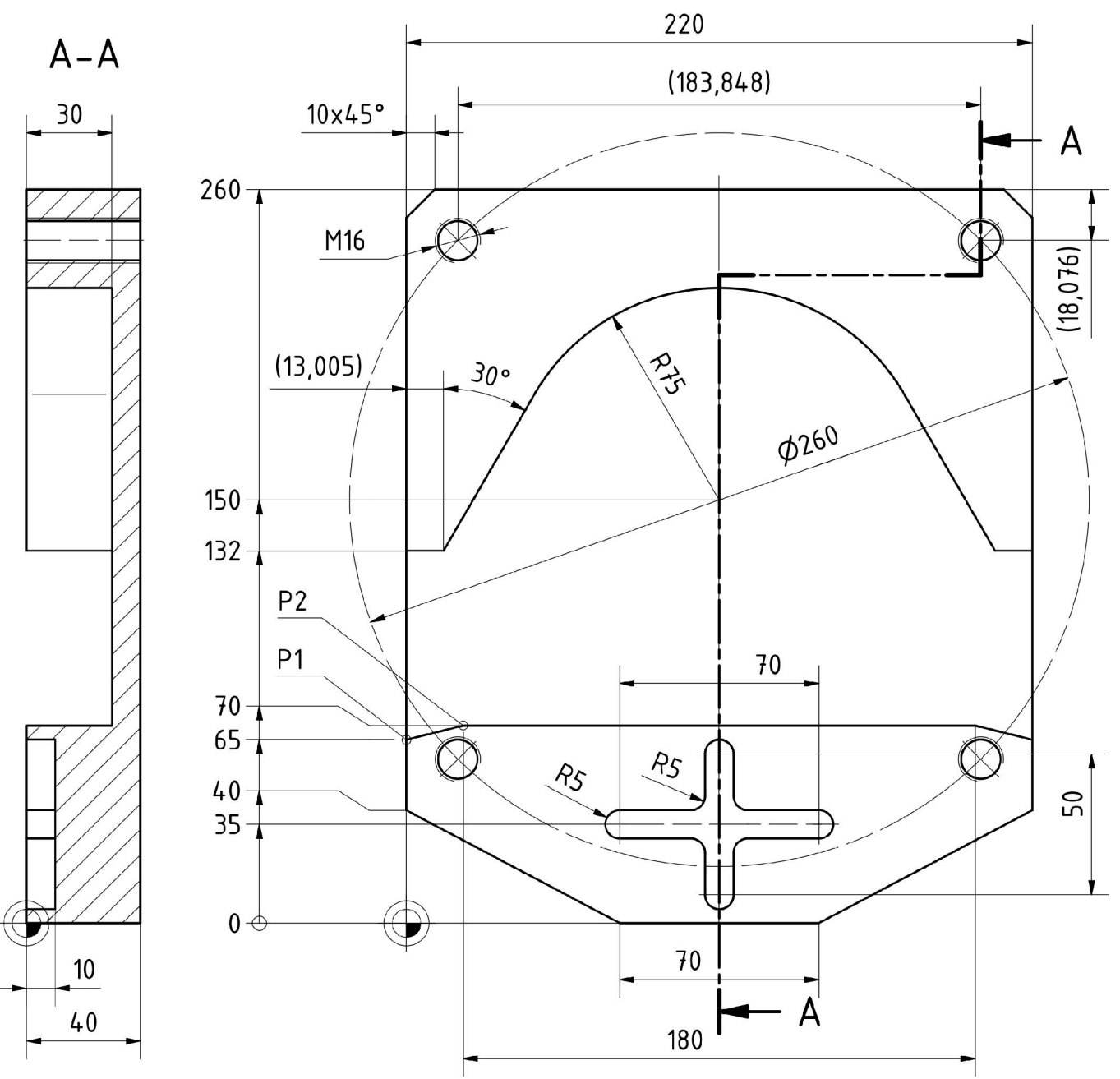

10.2 Die Klammern um das Maß 13,005 mm bedeuten, dass es sich um ein Hilfsmaß handelt, das sich aus anderen Maßen ergibt.

Berechnen Sie das Maß 13,005 mm aus den anderen Maßen.

11 tgtm HP 2013/14-4: Radaufnahme

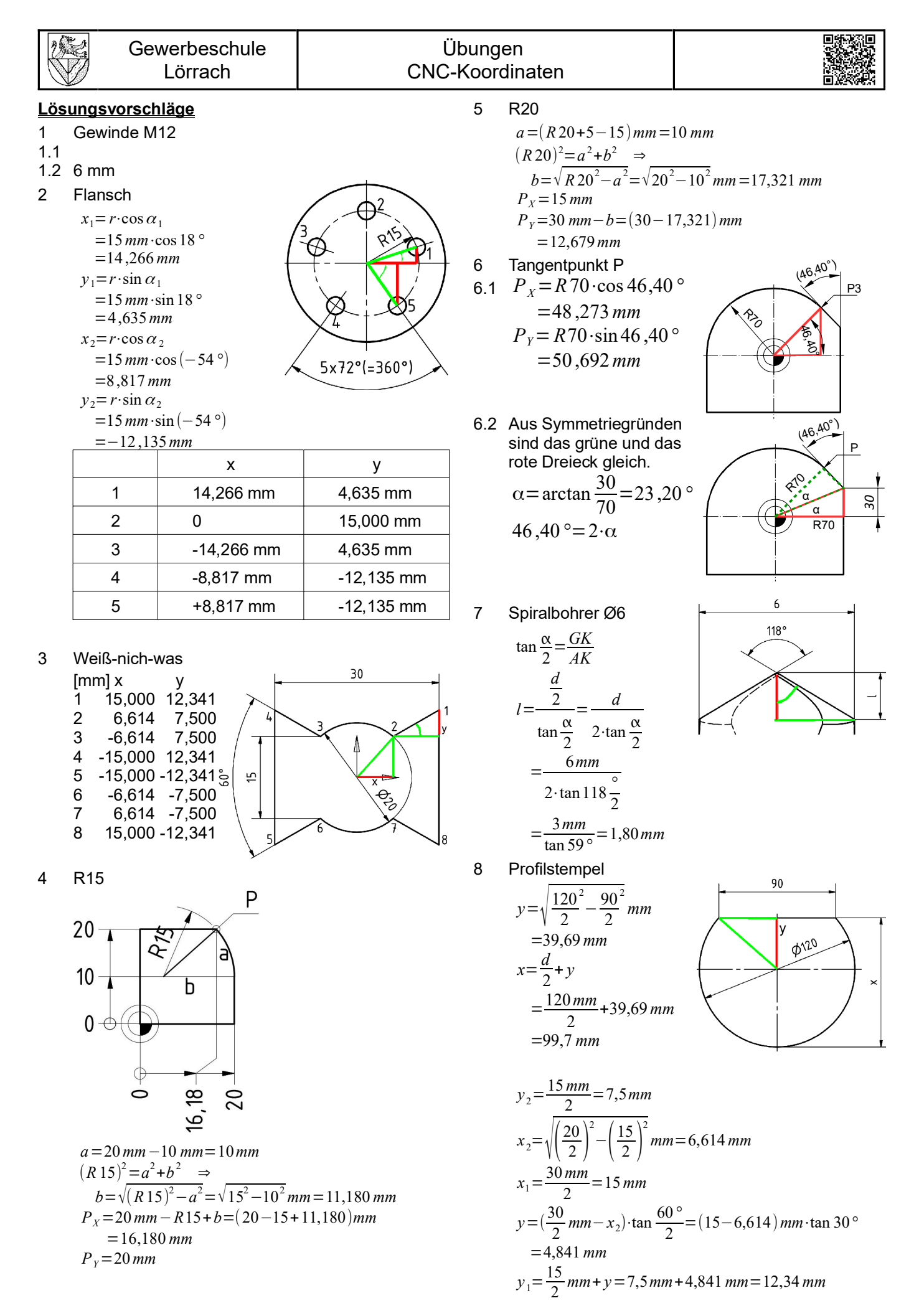

18.11.2019 © https://ulrich-rapp.de/ Winkelfunktion\_Ub\_CNC.odt, S.3/4

## **Gewerbeschule** Lörrach

## Übungen CNC-Koordinaten

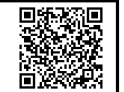

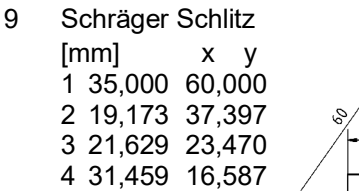

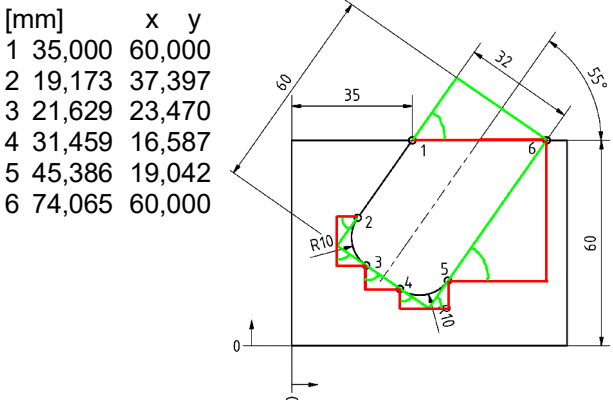

*x*1=35,000*mm*

 $x_6 = x_1 + \frac{32 \text{ mm}}{\sin 55^\circ}$  $\frac{32 \text{ mm}}{\sin 55^\circ}$  = 74,065 *mm x*<sub>5</sub>=*x*<sub>6</sub>−(60−10) *mm*⋅cos55 °=45,386 *mm x* <sup>4</sup>=*x*5−10mm⋅cos 55*°*−10*mm*⋅sin55*°*=31,459 *mm x*<sub>3</sub>=*x*<sub>4</sub>−12mm⋅sin55<sup>°</sup>=21,629*mm*  $x_2 = x_3 - 10$  *mm*⋅sin 55<sup>°</sup> + 10 *mm*⋅cos 55<sup>°</sup> = 19,173 *mm y*1=35,000 *mm*  $y_6 = y_1 + \frac{32 \, mm}{\sin 55 \, s}$  $\frac{32 \text{ mm}}{\sin 55^\circ}$  = 74,065 *mm y*<sub>5</sub>= *y*<sub>6</sub> − (60 − 10*) mm*⋅sin 55 ° = 19,042 *mm y*<sub>4</sub>=*y*<sub>5</sub>−10mm⋅sin 55<sup>°</sup> + 10*mm*⋅cos 55<sup>°</sup> = 16,587*mm y*<sub>3</sub>= *y*<sub>4</sub>+12mm⋅cos 55<sup>°</sup>=23,470 *mm y*<sub>2</sub> = *y*<sub>3</sub> + 10*mm*⋅cos 55<sup>°</sup> + 10*mm*⋅sin 55<sup>°</sup> = 37,397 *mm* 

## Einfacher geht es mit CAD ;-)

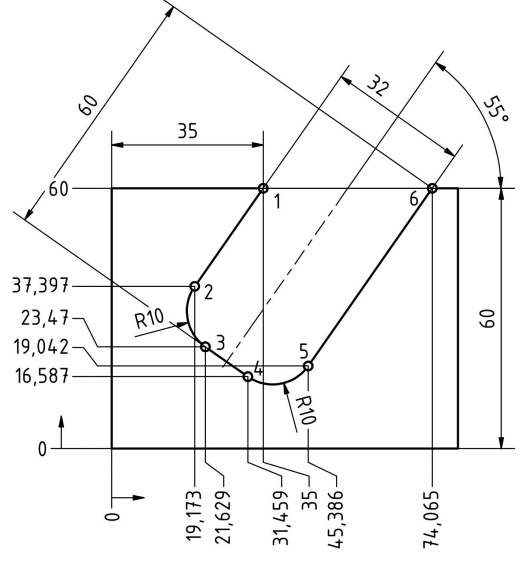

- 10 tgtm HP 2015/16-3: Halteplatte
- 10.1 Koordinatenplan (Alle Maße in mm)

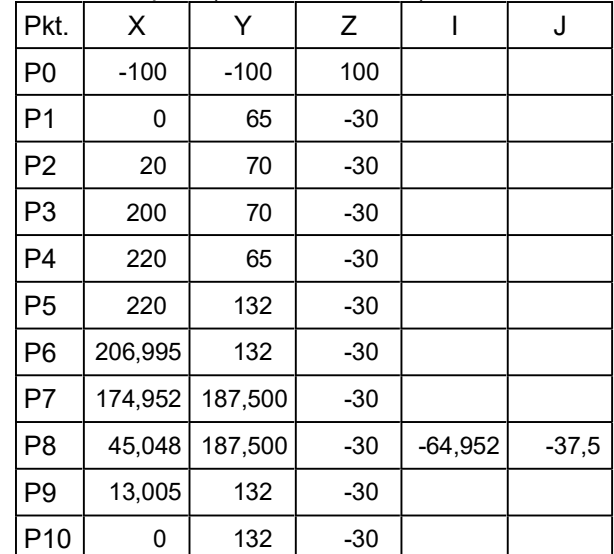

Skizze:

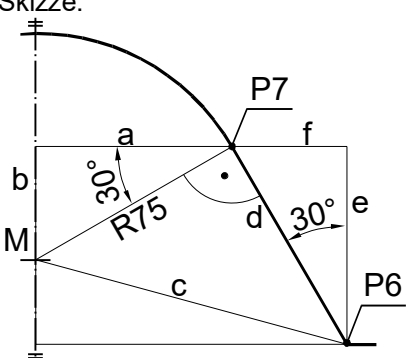

Berechnung von P6 bzw. P9 aus:  $c = \sqrt{(P6x - Mx)^2 + (P6y - My)^2}$  $=\sqrt{(206,995-110)^2+(132-150)^2}=98,651$  $d = \sqrt{c^2 - R75^2} = \sqrt{981,651^2 - 75^2} = 64,086$ *e*=*d*⋅cos 30 *°*=64 ,086⋅cos30 *°*=55,500 *f* =*d*⋅sin 30*°*=64,086⋅sin 30 *°*=32 ,043 P7x=P6x−*d*=206 ,995−32,043=174,952 P8x=P9x+*d*=13 ,005+32 ,043=45 ,048 P7y=P8y=P6y+*e*=132+37,5=187,500

Berechnung vom Kreismittelpunkt M aus: *a*=R75⋅cos 30 *°*=64 ,952 *b*=R75⋅sin 30 *°*=37 ,5 P7x=Mx−*a*=110−64 ,952=45 ,048 P8x=Mx+*a*=110+64 ,952=174,952 P7y=P8y=My+*b*=150+37 ,5=187,500

Die Mittelpunktskoordinaten I und J werden im Aufgabentext nicht verlangt.<sup>11</sup>

10.2 13,005=
$$
\frac{220}{2}
$$
-a-f=110-64,952-32,043  
mit  
 $f=e \cdot \tan 30^\circ = (150+b-132) \cdot \tan 30^\circ$   
 $= (150+b-132) \cdot \tan 30^\circ$   
 $= (150+37,5-132) \cdot \tan 30^\circ = 32,043$ 

11 Hinweis 1: In aktuellen PAL-Versionen sind weder die Mittelpunktskoordinaten I und J noch P6 oder P7 nötig: N..1 G01 XP5 YP5 N..2 G01 X110 AS120 RN+75

N..3 G01 XP8 YP8